# **RTI\_OS\_Directory Function**

## **Description**

This function provides methods for manipulating operating system directories.

## Syntax

retVal = RTI\_OS\_Directory( method, directory, <param1>, <param2>, <param3> )

## **Parameters**

The function has the following parameters:

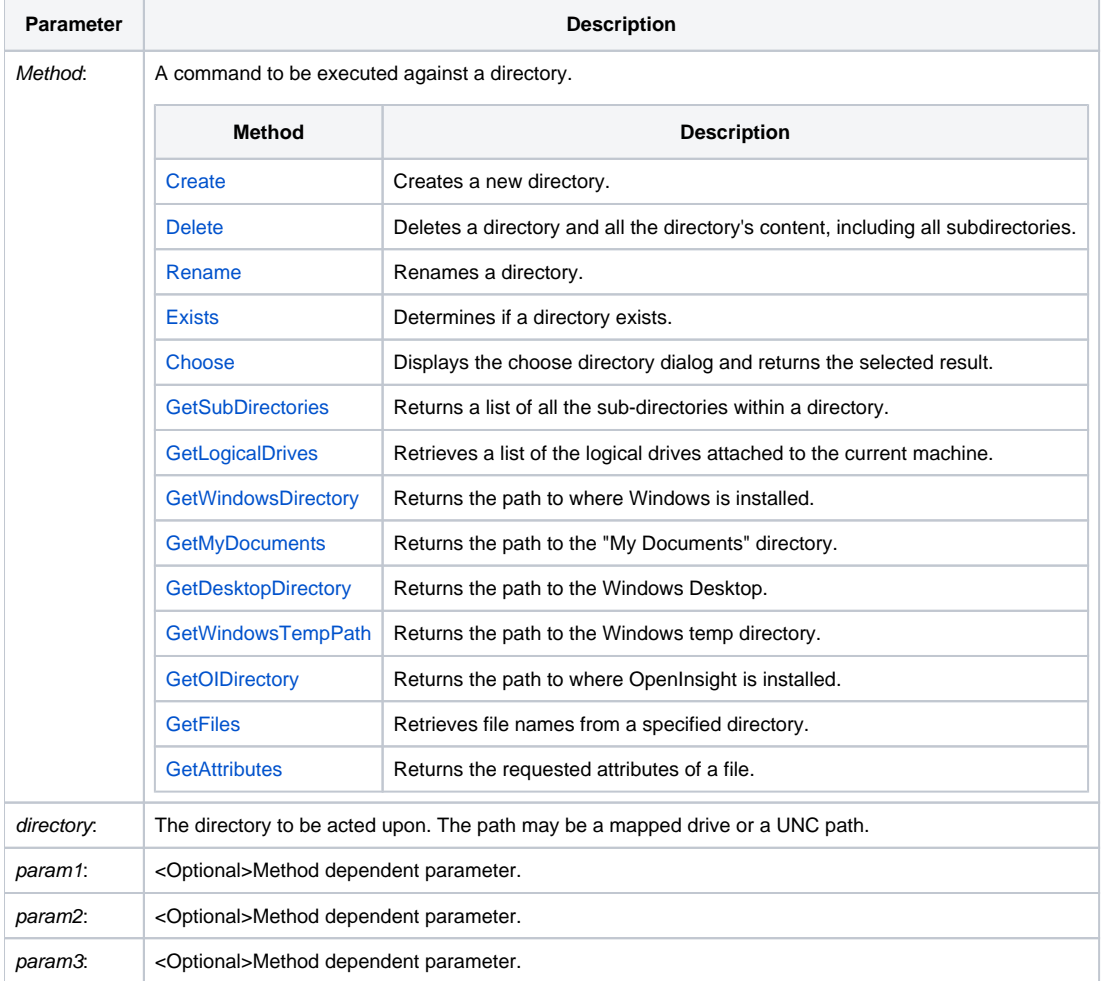

### Returns

Method dependent return value. All boolean return values are TRUE if successful and FALSE is unsuccessful.

### Remarks

When returning directories, the program does NOT append a trailing backslash (\).

### See Also

[DIR function](https://wiki.srpcs.com/display/Commands/Dir+Function), [Drive function](https://wiki.srpcs.com/display/Commands/Drive+Function), [InitDir statement](https://wiki.srpcs.com/display/Commands/InitDir+Statement), [SetInitDirListOptions routine](https://wiki.srpcs.com/display/Commands/SetInitDirOptions+Subroutine)